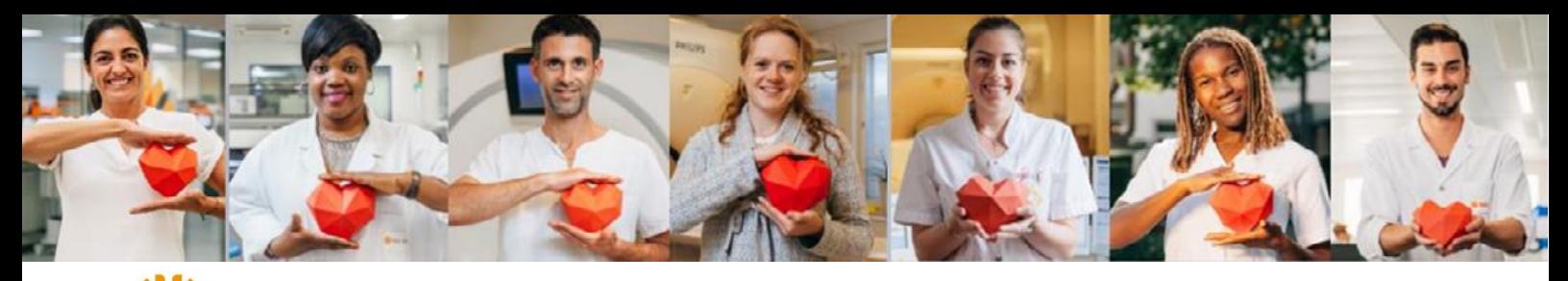

# **Newsletter IDE n°5 – Juin 2023**

#### **Accès aux ordonnances sur Bioserveur**

Le saviez-vous ?

Vous avez la possibilité de **visualiser et éditer une copie des ordonnances des bilans transmis à un de nos laboratoires sur le site https://www.bioserveur.com/**

Si vous souhaitez bénéficier de l'accès à Bioserveur ordonnance, veuillez en faire la demande auprès de Pierre AVENEL – Tel : 06.08.09.82.15. - pierre.avenel@unilabs.com

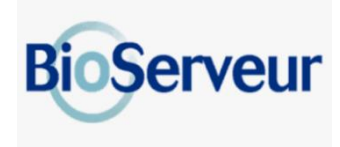

### **Aiguilles VISIO : l'alternative à l'épicrânienne**

Votre laboratoire vous propose dorénavant également **les aiguilles GREINER VISIO.**

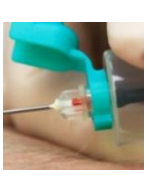

Ces aiguilles sont **le compromis entre l'aiguille classique et l'épicrânienne**, elles permettent de visualiser le retour veineux.

Le bon de commande de consommables a été mis à jour sur notre site internet my-unilabs, tout comme le module de commande sur IDELAB.

## **Loi SEGUR – identitovigilance**

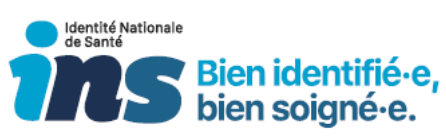

Afin de se mettre en conformité avec la loi SEGUR, **l'identité de chacun de nos patients doit être qualifiée dans notre logiciel de laboratoire**.

Pour ce faire, le préleveur **contrôle à domicile l'identité du patient en le questionnant par une question ouverte.**

Il vérifie **l'identité du patient avec un document officiel à haut niveau de confiance** :

- Le passeport.
- La carte nationale d'identité.
- ✓ Extrait d'acte de naissance / livret de famille pour les mineurs.
- ✓ Titre permanent de séjour.

Afin de fluidifier notre partenariat, **il n'est pas nécessaire de nous transmettre de copie papier ou informatique de ce document officiel**. La vérification est tracée sur la fiche infirmière :<br>Identité vérifiée à partir d'un document officiel  $\Box$  Pièce<br>d'Adentité vérifiée à partir d'un document officiel  $\Box$  d'identité  $\Box$  Passeport  $\Box$  résident  $\Box$ / livret de famille

**Le préleveur retranscrit l'identité du patient sur la fiche infirmière** en majuscule, sans accent, sans signe diacritique, sans abréviation et en conservant les traits d'union et apostrophes :

- Nom de naissance.
- Prénom.
- ✓ Date de naissance.
- Sexe.
- ✓ Lieu de naissance.

**La convention de partenariat « Infirmière libérale » a été mise à**  jour en conséquence, nous vous les communiquerons prochainement.

## **Examens à réaliser à jeun**

Certains examens **nécessitent d'être à jeun de 12H**, le patient ne doit donc **ni manger, ni fumer, ni boire de boisson autre que de l'eau plate :** 

- ✓ **Glycémie.**
- ✓ **EAL : Cholestérol, Triglycéride.**

Afin de s'assurer que les conditions ont été respectées par le patient pour réaliser ces examens, merci d'indiquer sur la fiche de prélèvement **l'heure du dernier repas** pour les examens mentionnés ci-dessus.

## **Renseignements cliniques et thérapeutiques**

Les renseignements cliniques et thérapeutiques permettent aux Biologistes médicaux d'interpréter au mieux les résultats. Certains examens nécessitent des renseignements cliniques pertinents :

- ✓ **Dosage de médicaments / suivi de traitement :** 
	- Nom ?

Posologie ?

Dernière prise / injection, date et heure ?

- ✓ **Dosages hormonaux : BHCG, FSH, LH, Oestradiol, Progestérone, Prolactine.**
	- Date des dernières règles ?
- ✓ **Anticorps Hépatite B :** 
	- Grossesse ? Vaccination ?
	- ✓ **Anticorps toxoplasmose :**  Grossesse ?
- ✓ **RAI :**

Grossesse ?

Si oui, injection de Rophylac ? Si oui, date de l'injection ?

#### Fiche de prélèvement papier :

La fiche de prélèvement papier a été retravaillée en collaboration avec des IDEL pour que vous puissiez facilement tracer ces renseignements cliniques.

#### Fiche de prélèvement IDELAB :

La fiche de prélèvement IDELAB permet de tracer également ces renseignements cliniques à la fin du dossier :

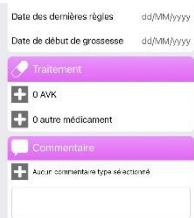